## **BANKRUPTCY UPDATE** February 14, 2023

If someone else would like to receive these <sup>UP</sup>dates, please send an e-mail to <u>Shan\_Stroup@sdb.uscourts.gov</u>.

## **Identifying Parties Served Electronically**

If you wish to view a list of parties electronically served with a particular document by CM/ECF, you can click on the "silver bullet" immediately to the left of the link for that docket entry.

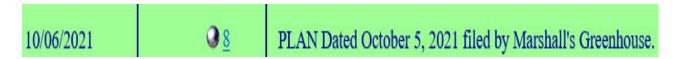

If "silver bullets" do not appear on your docket report, make sure "Links to Notices of Electronic Filing" is selected in CM/ECF after clicking on "Query - Run Query - Docket Report."

## Include: ☐ Terminated parties ☑ Links to Notices of Electronic Filing ☐ Page counts for documents

## Link

Previous Bankruptcy UPdates